## **MediaWiki:Watchlistedit-raw-explain**

De Topo Paralpinisme

Les titres de votre liste de suivi sont affichés ci-dessous et peuvent être modifiés en les ajoutant ou les retirant de la liste (un titre par ligne). Lorsque vous avez fini, cliquez sur le bouton « Mettre à jour la liste de suivi » en bas. Vous pouvez aussi [utiliser l'éditeur normal.](http://base-jump.org/topo/index.php?title=Sp%C3%A9cial:%C3%89diter_Liste_de_suivi)

Récupérée de « [https://www.base-jump.org/topo/index.php?title=MediaWiki:Watchlistedit-raw](https://www.base-jump.org/topo/index.php?title=MediaWiki:Watchlistedit-raw-explain)[explain](https://www.base-jump.org/topo/index.php?title=MediaWiki:Watchlistedit-raw-explain) »

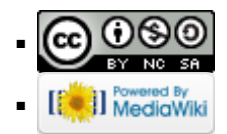